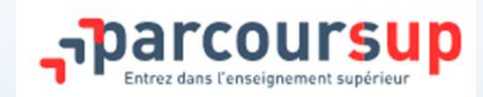

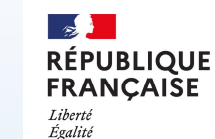

Fraternitë

Centre d'information et d'orientation Saint-Nazaire

# Préparer ses choix d'études supérieures

1.Parcoursup vrai/faux

2.Dialogue parent / élève 3.Décoder le schéma des études supérieures

4.La procédure Parcoursup

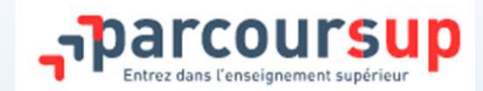

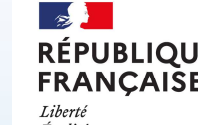

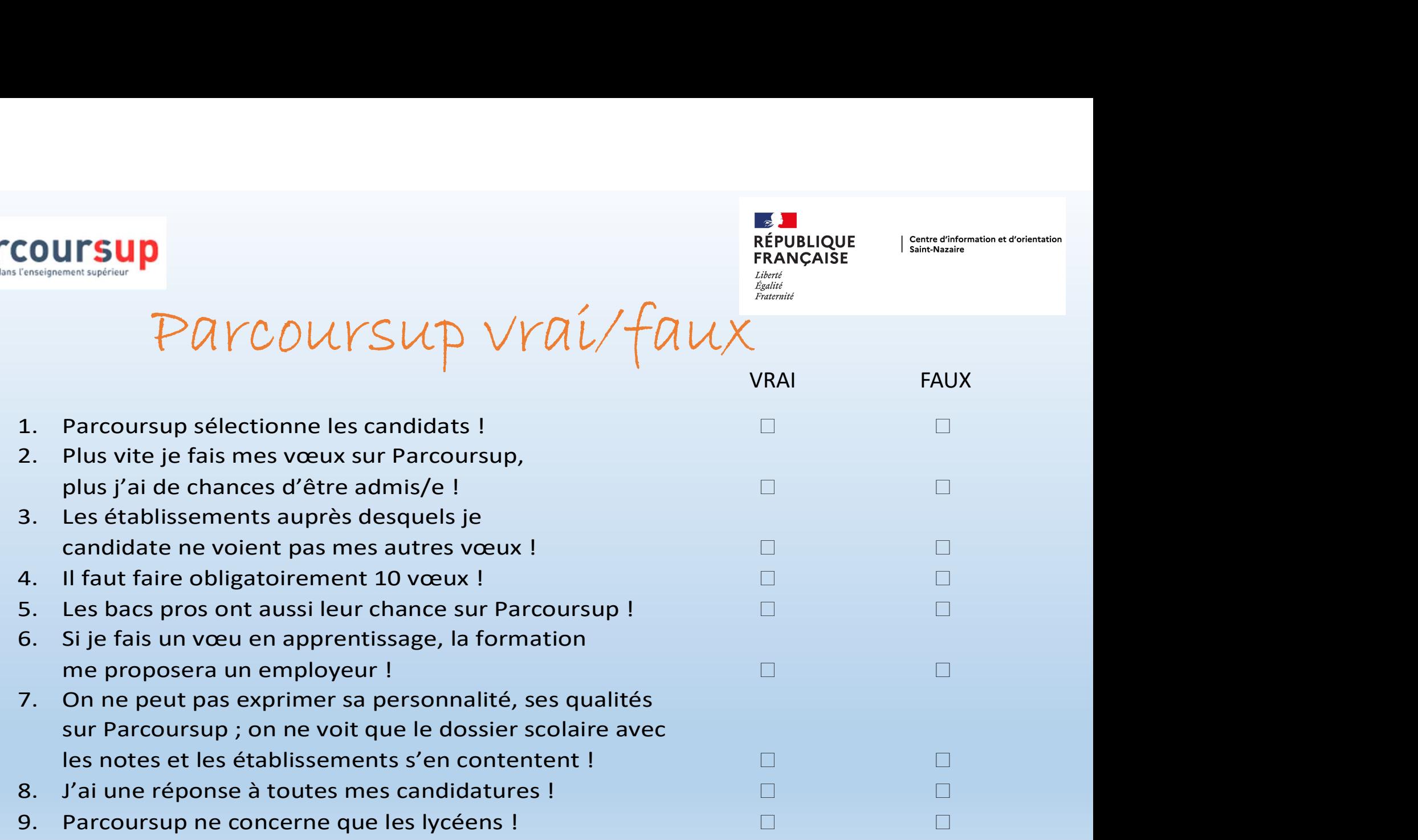

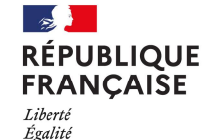

Fraternité

Centre d'information et d'orientation Saint-Nazaire

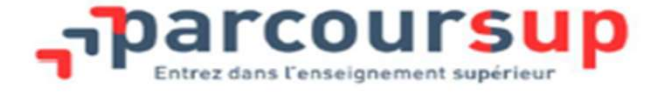

### **LES IDEES RECUES JEU DU VRAI/FAUX**

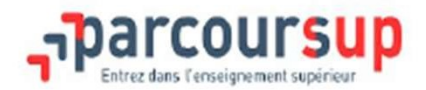

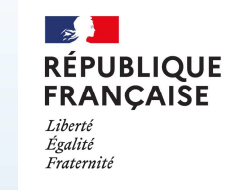

#### Parcoursup sélectionne les candidats!

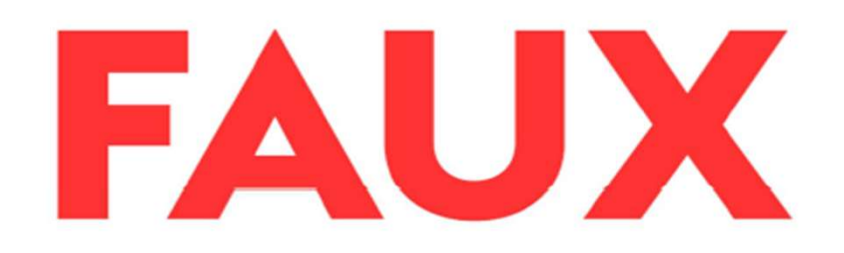

Parcoursup est une plateforme de dépôt (par les candidats) et de réception (par les établissements) des candidatures.

Si une formation est sélective c'est l'établissement qui opère la sélection!

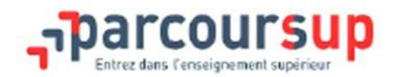

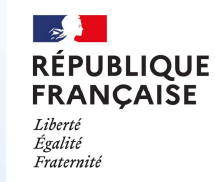

#### Plus vite je fais mes vœux sur Parcoursup, plus j'ai de chances d'être admis/e !

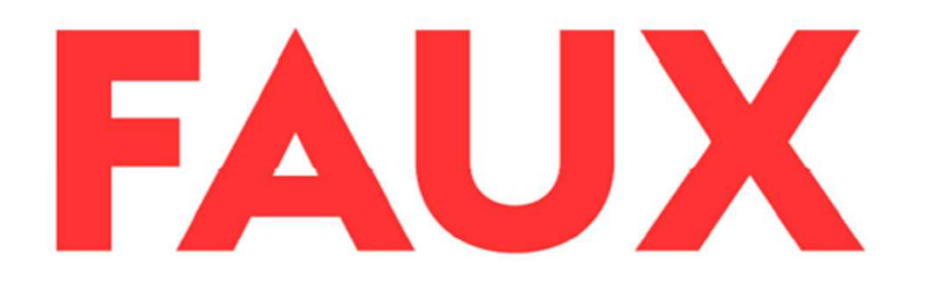

Sur Parcoursup le principe n'est pas premier arrivé premier servi!

Pour avoir toutes ses chances il faut simplement respecter le calendrier et candidater pendant la phase principale

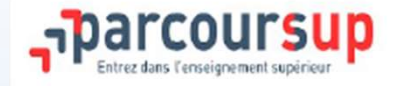

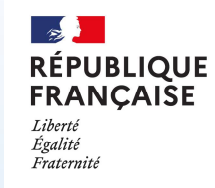

#### Les établissements auprès desquels je candidate ne voient pas mes autres vœux !

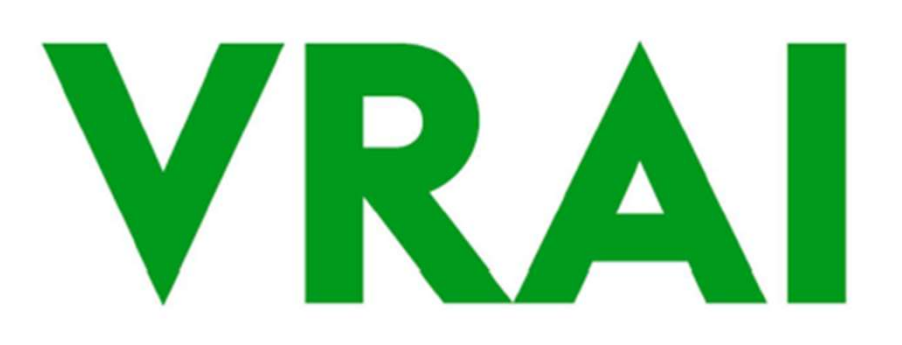

Les établissements ne voient pas mes autres vœux : faire d'autres vœux ne peut donc pas porter préjudice à ma candidature.

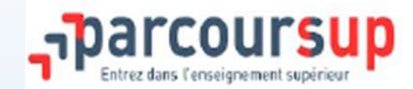

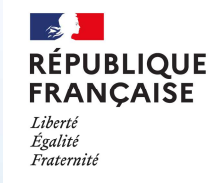

#### Il faut faire obligatoirement 10 vœux !

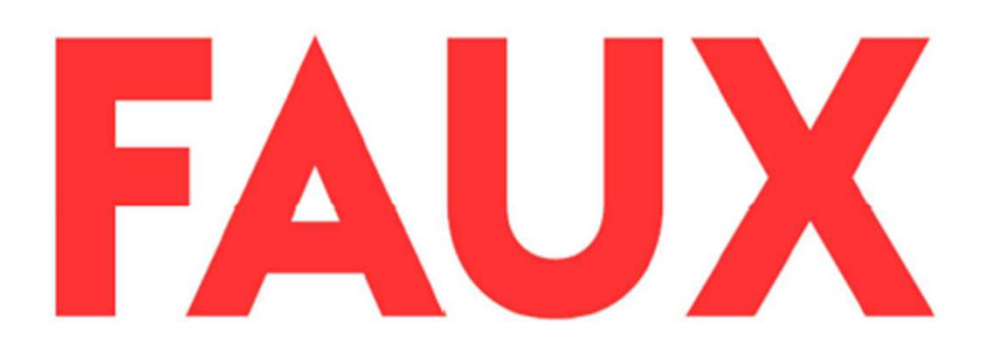

Il est recommandé de multiplier ses vœux sur Parcoursup pour optimiser ses chances d'admission cependant il n'est pas obligatoire de faire IO vœux.

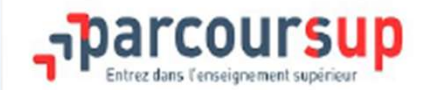

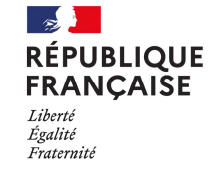

#### Les bacs pro ont aussi leur chance sur Parcoursup!

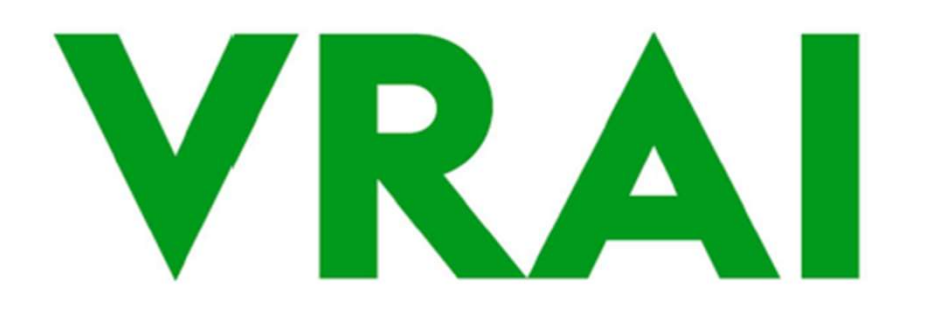

Les bacheliers pros peuvent candidater sur Parcoursup en particulier sur les BTS en rapport avec la spécialité de leur bac pro (pour lesquels ils bénéficient d'une priorité d'accès).

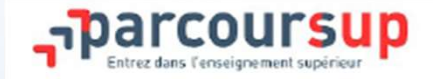

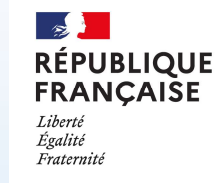

#### Si je fais un vœu en apprentissage, la formation me proposera un employeur !

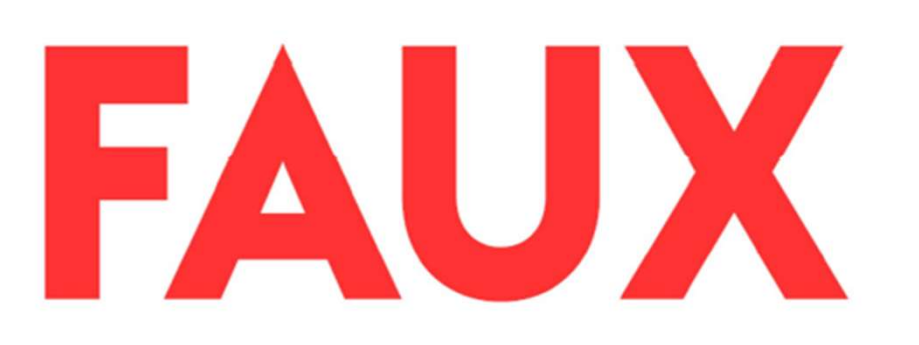

Si la réponse à votre candidature est « Retenu sous réserve de contrat » cela veut dire que vous devez chercher un contrat d'apprentissage et prendre contact avec le CFA pour être admis dans l'établissement.

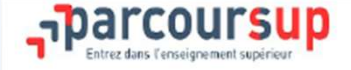

 $\sim$ **RÉPUBLIQUE FRANCAISE** Liberté Égalité Evatornite

Centre d'information et d'orientation Saint-Nazaire

On ne peut pas exprimer sa personnalité, ses qualités sur parcoursup; on ne voit que le dossier scolaire avec les notes et les établissements s'en contentent !

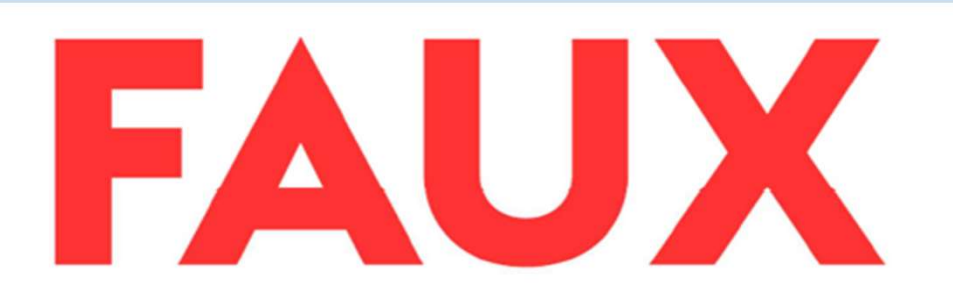

Le « Projet de formation motivé » pour chaque voeu et la partie « Activités et Centres d'Intérêts » sont autant d'occasions de compléter son dossier scolaire.

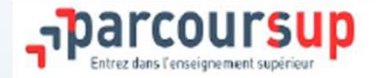

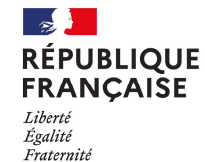

#### J'ai une réponse à toutes mes candidatures!

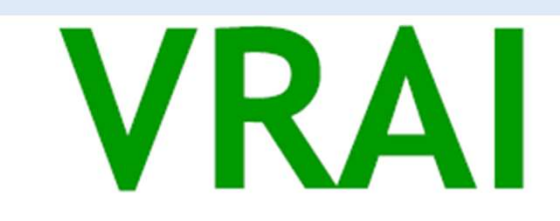

3 réponses possibles:

· Vous êtes accepté : OUI

ou

· Vous êtes en attente : Liste supplémentaire

#### ou

• Vous êtes refusé : NON

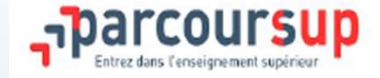

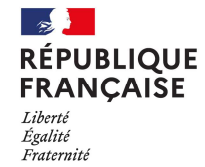

#### Parcoursup ne concerne que les lycéens !

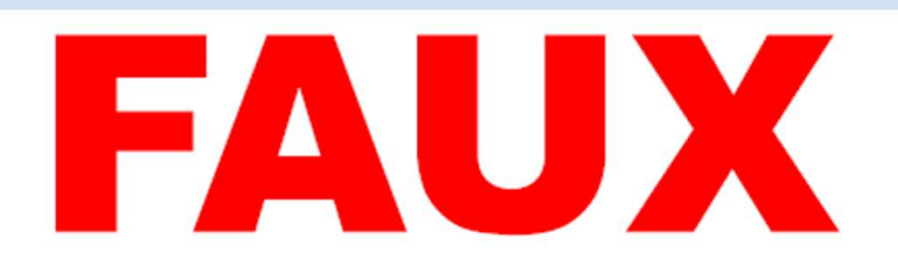

Tout le monde doit pouvoir changer de voie pour réaliser son projet. Tout ne se joue pas la première année ! Les dossiers des candidats en réorientation sont examinés dans les mêmes conditions que ceux des lycéens.

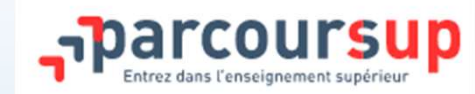

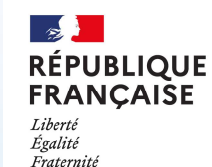

# Préparer ses choix d'études supérieures

Dialogue parent / lycéen

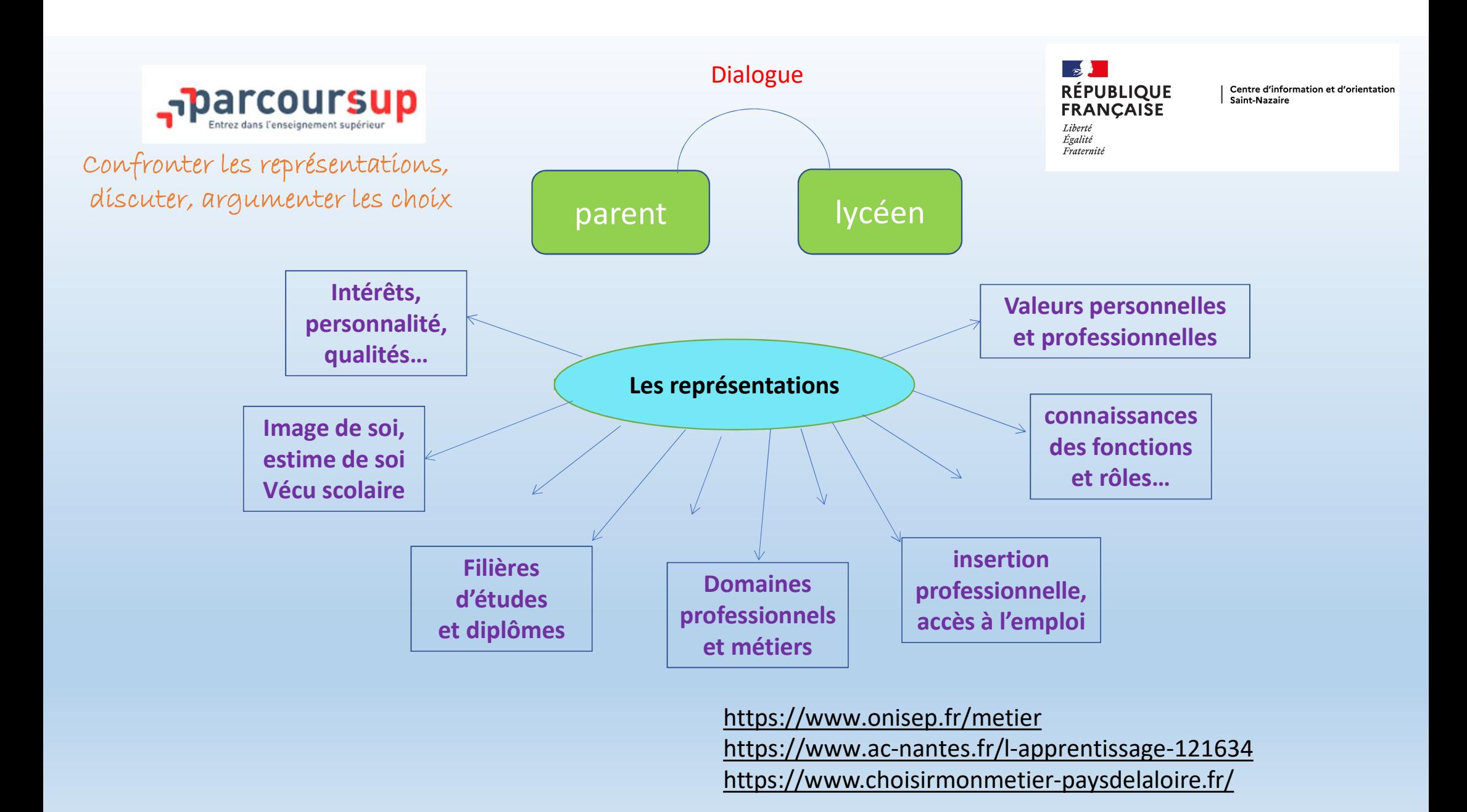

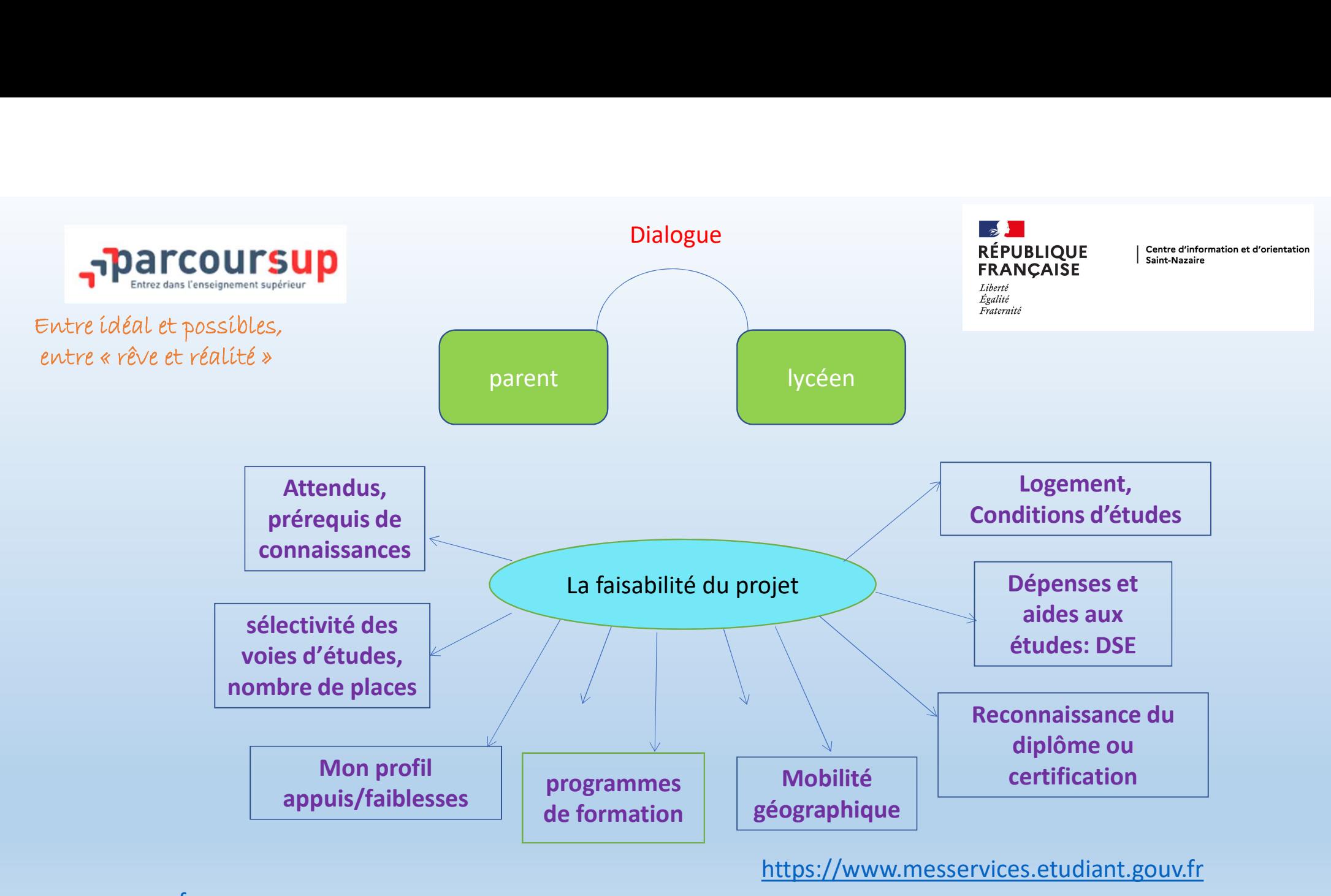

www.parcoursup.fr https://www.onisep.fr/recherche?context=formation

www.paysdelaloire.fr/jeunesse-et-education/les-coups-de-poucede-la-region/mes-aides-et-bourses-regionales

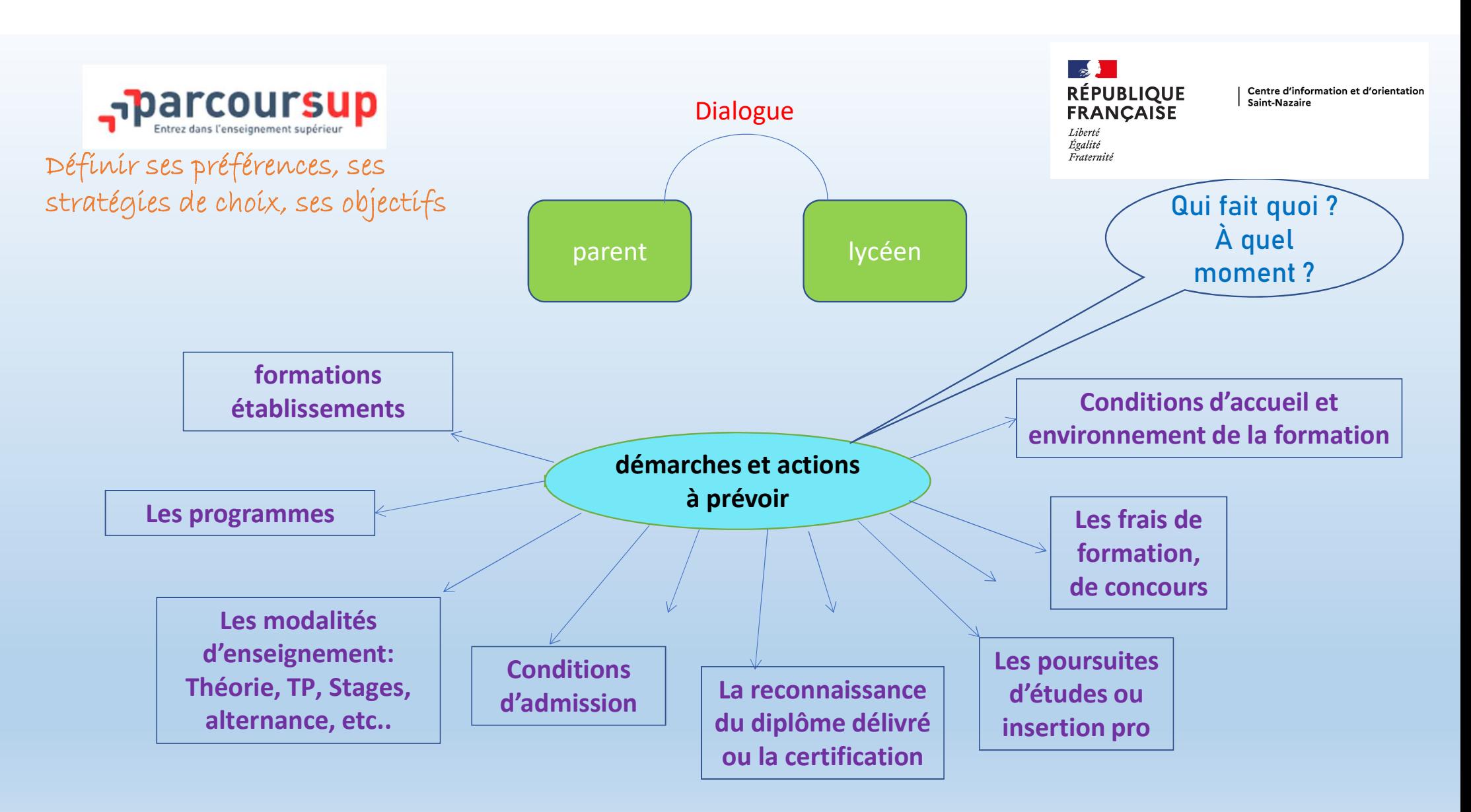

https://www.onisep.fr/recherche?context=formation

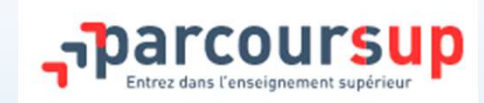

#### Pour s'informer

**RÉPUBLIQUE FRANCAISE**  $I$ iherté Égalité

Fraternite

Centre d'information et d'orientation Saint-Nazaire

#### Sur les formations critères, programmes, établissements…

https://dossier.parcoursup.fr/Candidat/carte https://www.onisep.fr/formation#apres-le-bac-les-etudes-superieures au CDI et sur les sites des établissements

Que faire? À quel moment ?

Les licences et BUT à l'Université de Nantes (3 sites Nantes, St Nazaire, La Roche-Sur-Yon)

https://lyceens.univ-nantes.fr/sinformer-sur-les-filieres/du-lycee-a-luniversite-les-fiches-profil-par-filiere

### Sur les métiers, l'emploi, l'alternance... https://www.onisep.fr/metier

https://www.ac-nantes.fr/l-apprentissage-121634 https://www.choisirmonmetier-paysdelaloire.fr/

#### Rencontrer les acteurs:

https://www.onisep.fr/Candidat/carte<br>
https://www.onisep.fr/formation#apres-le-bac-les-etudes-superieures\ A quel moment?<br>
au CDI et sur les sites des établissements<br>
cences et BUT à l'Université de Nantes (3 sites Nantes, Salon Formathèque : 19 au 20 janvier 2024 au parc des expositions à la Beaujoire à Nantes. tes licences et BUT à l'Université de Nantes (3 sites Nantes, 5t Nazaire, La Roche-Sur-Yon)<br>
https://weens.univ-nantes.fr/sinformer-sur-les-filieres/du-lycee-a-luniversite-les-fiches-profil-par-filiere<br>
Sur les métiers, l' cours en amphi ou en TD sur inscription fin janvier sur https://lyceens.univ-nantes.fr/se-rencontrer/universite-a-lessai

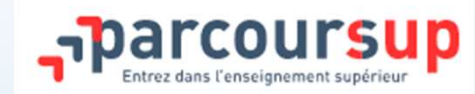

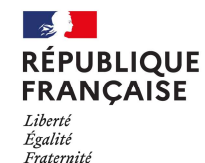

## Préparer ses choix

# Décoder le schéma des études supérieures

#### **LE SCHÉMA DES ÉTUDES SUPÉRIEURES**

Les filières présentées ici sont accessibles directement après le bac. D'autres accès existent, ainsi que des passerelles.

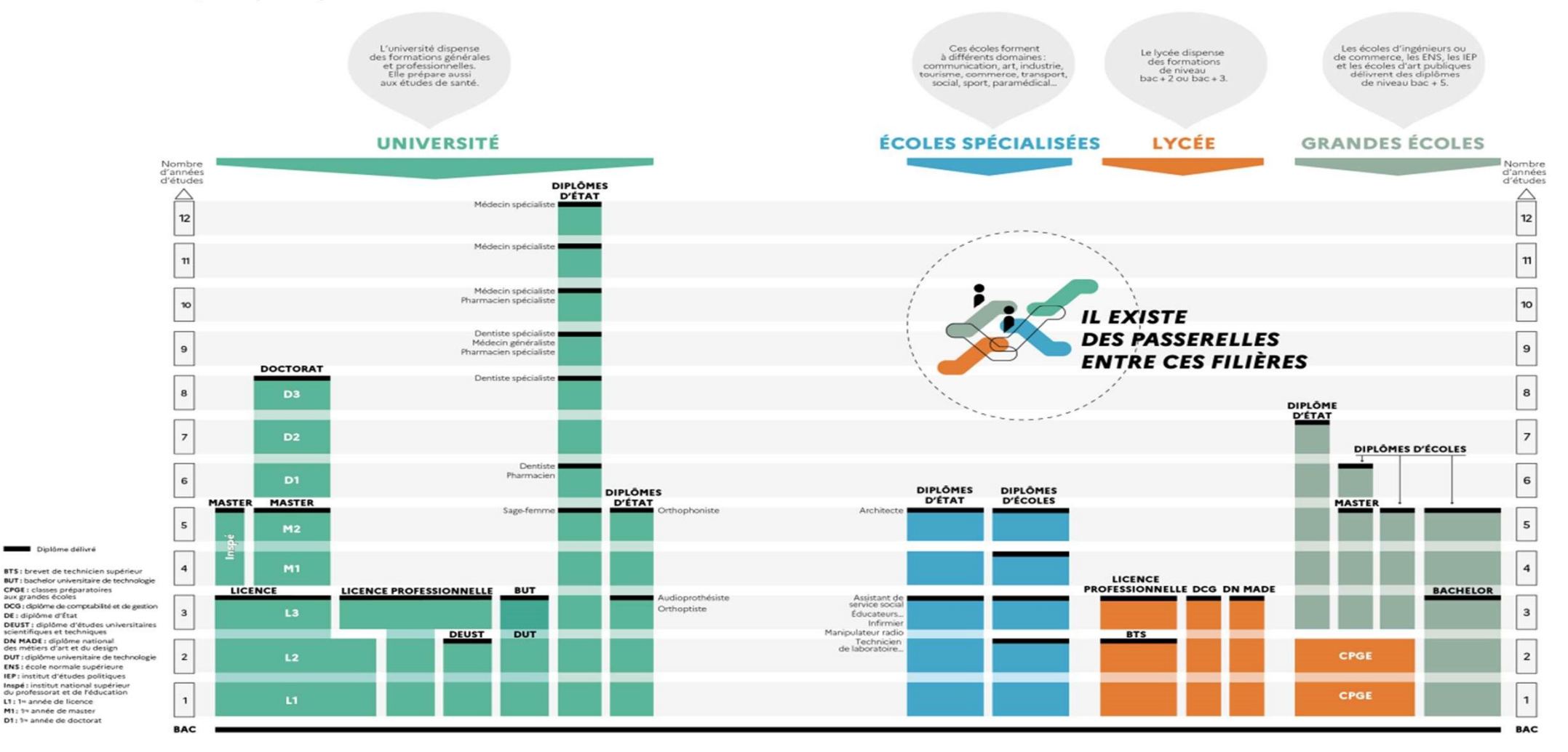

**\* onisep** 

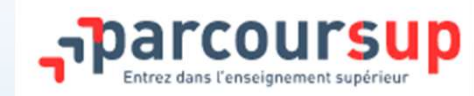

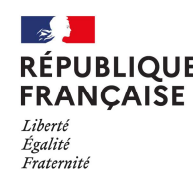

#### Différents types d'établissements

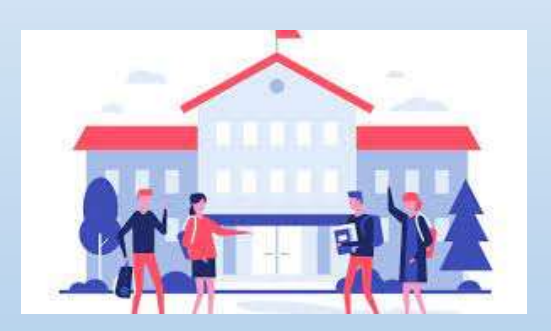

- ENTRANCAISE<br>
REPUBLIQUE<br>
PRANCAISE<br>
Cadre » (autonomie, volume horaire, modalités<br>
d'évaluation...)<br>
Connaissances / compétences d'évaluation…)
- Connaissances / compétences
- Matière scolaire / domaine professionnel / métier
- Statut de l'établissement

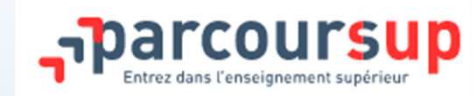

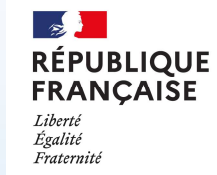

#### Durée des études

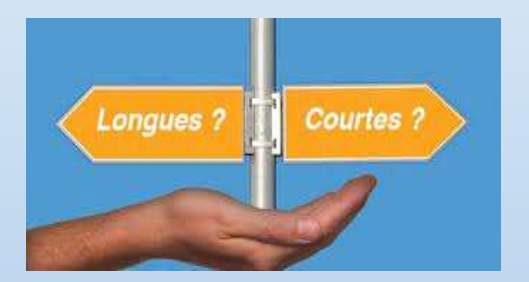

- Etudes courtes 2 à 3 ans
- Etudes longues 5 ans et +

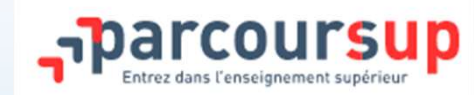

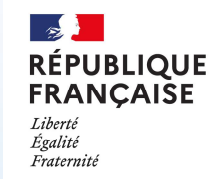

#### Diplômes

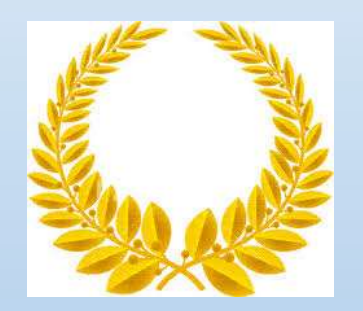

 $\triangleright$  LMD\*

- Diplôme national (BTS, BUT…) et Diplôme d'Etat (DE…)\*
- Diplômes d'écoles : reconnu/visé par l'Etat
- \* validation d'ECTS et mobilité européenne

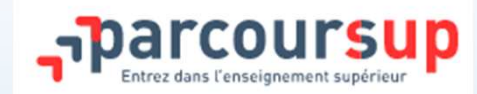

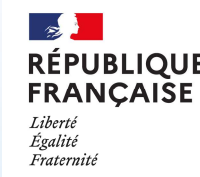

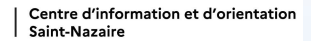

#### Sélectivité ?

- Formations sélectives :
- **PRIME SET ESSENT CONSTRUES EN EN FRANÇAISE**<br>
Doctorions sélectives :<br>
Dossier Parcoursup (priorité selon la formation d'origine BTS et BUT)<br>
Dossier hors Parcoursup<br>
Dossier hors Parcoursup
	- $\checkmark$  Concours
	- $\checkmark$  Dossier hors Parcoursup

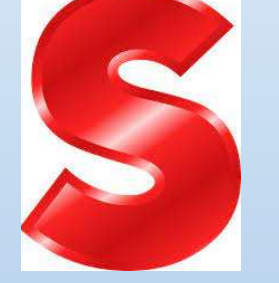

- Formations non sélectives
	- Cas particulier : Licence à capacité limitée

#### $\triangleright$  L'apprentissage

https://www.parcoursup.fr/index.php?desc=formations

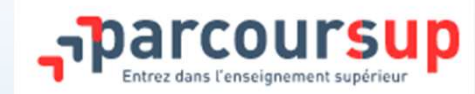

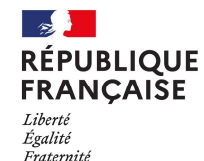

## Préparer ses choix

La procédure PARCOURSUP

# Simplicité d'accès aux informations : **Simplicité d'accès aux informations :**<br>Procédure dématérialisée, 1 calendrier unique et 1 seul doss<br>**Des informations essentielles :**<br>les chiffres clés de la session précédente<br>le taux d'accès, les critères et leur import

# Simplicité d'accès aux informations :<br>Procédure dématérialisée, 1 calendrier unique et 1 seul dossier à constituer.<br>Des informations essentielles : **Simplicité d'accès aux informations :**<br>Procédure **dématérialisée,** 1 calendrier unique et 1 seul dossie<br>**Des informations essentielles :**<br>les chiffres clés de la session précédente<br>le taux d'accès, les critères et leur im **Simplicité d'accès aux informations :**<br>Procédure dématérialisée, 1 calendrier unique et 1 seul dossier à constituer.<br>**Des informations essentielles :**<br>les chiffres clés de la session précédente<br>le taux d'accès, les critèr **Procédure dématérialisée, 1 calendrier unique et 1 seul dos<br>Des informations essentielles :<br>les chiffres clés de la session précédente<br>le taux d'accès, les critères et leur importance, les attendus<br>le statut de l'établiss** Procédure **dématérialisée, 1** calendrier unique et 1 seul dossier à constitue<br> **Des informations essentielles :**<br> **les chiffres clés** de la session précédente<br>
le taux d'accès, les critères et leur importance, les attendus

# Des informations essentielles: **Des informations essentielles :<br>les chiffres clés** de la session précédente<br>le taux d'accès, les critères et leur importanc<br>le statut de l'établissement (public/privé),<br>les frais de scolarité ou de candidature,<br>les débouc

**Les chiffres clés** de la session précédente<br>le taux d'accès, les critères et leur importance, les<br>le statut de l'établissement (public/privé),<br>les frais de scolarité ou de candidature,<br>les débouchés et possibilités de pou

#### QUELQUES DONNEES CAMPAGNE PARCOURSUP 2O23

1424 formations pour l'académie de Nantes ( 6% de l'ensemble des formations) 44 171 candidats de l'académie ( 4% de l'ensemble des candidats).

#### 94,7% des lycéens ont reçu au moins une proposition sur l'ensemble de leurs vœux.

Pour la 4ième rentrée consécutive , une enquête a été réalisée auprès des néo-bacheliers sur leur perception de Parcoursup.

Les délais sont jugés satisfaisants pour 73% des bacheliers soit une hausse de 5 points par rapport à l'année 2022. Les lycéens sont 76% à se déclarer satisfaits des réponses qu'ils ont reçues (+ 4 point par rapport à 2022.

# L'OFFRE DE FORMATION : 23000 FORMATIONS DISPENSANT DES DIPLÔMES RECONNUS PAR L'ETAT **L'OFFRE DE FORMATION : 23000 FORMATION : 23000 FORMATIONES RECONNUS<br>1. DES FORMATIONS SOUS S<br>• les licences<br>• les Parcours préparatoires au profess<br>• les parcours d'accès aux études de sa COFFRE DE FORMATION : 23000 FORMATIONS DISPENSANT DES<br>
• DIPLÔMES RECONNUS PAR L'ETAT<br>
• les licences<br>
• les Parcours préparatoires au professorat des écoles (PPPE)<br>• les parcours d'accès aux études de santé (PASS)<br>• les** VOFFRE DE FORMATION : 23000 FORMATIONS DISPENSANT DES<br>
• DIPLÔMES RECONNUS PAR L'ETAT<br>
• les licences<br>
• les parcours préparatoires au professorat des écoles (PPPE)<br>
• les parcours d'accès aux études de santé (PASS)<br>
• les VOFFRE DE FORMATION : 23000 FORMATI<br>
DIPLÔMES RECONNUS PAR L'<br>
1. DES FORMATIONS SOUS STATUT<br>
• les licences<br>
• les parcours d'accès aux études de santé (PA<br>
• les classes prépartions aux études de santé (PA<br>
• les classes **L'OFFRE DE FORMATION : 23000 FORMATIONS DISPENSANT DES<br>
• DIPLÔMES RECONNUS PAR L'ETAT<br>
• les licences<br>
• les Parcours préparatoires au professorat des écoles (PPPE)<br>
• les Parcours d'accès aux études de santé (PASS)<br>
• l** • **L'OFFRE DE FORMATION : 23000 FORMATIONS DISPENSANT DES**<br>• **DIPLÔMES RECONNUS PAR L'ETAT**<br>• les licences<br>• les Parcours préparatoires au professorat des écoles (PPPE)<br>• les parcours d'accès aux études de santé (PASS)<br>• l

#### 1. DES FORMATIONS SOUS STATUT ETUDIANT

- 
- **1. DES FORMATIONS SOUS STATUT ET<br>
 les licences<br>
 les Parcours préparatoires au professorat des éc<br>
 les parcours d'accès aux études de santé (PASS)<br>
 les classes prépa<br>
 les BTS et les BUT (Bachelor universitaire de** 1. DES FORMATIONS SOUS STATUT ETUDIANT<br>• les licences<br>• les Parcours préparatoires au professorat des écoles (PPPE<br>• les parcours d'accès aux études de santé (PASS)<br>• les classes prépa<br>• les BTS et les BUT (Bachelor univer
- les licences<br>• les Parcours préparatoires au professorat de<br>• les parcours d'accès aux études de santé (PA<br>• les classes prépa<br>• les BTS et les BUT (Bachelor universitaire de te<br>• les formations en soins infirmiers (en I
- 
- 
- 
- 
- 1. DES FORMATIONS SOUS STATUT ETUDIANT<br>• les licences<br>• les Parcours préparatoires au professorat des écoles (PPPE)<br>• les parcours d'accès aux études de santé (PASS)<br>• les écoles prépa<br>• les BTS et les BUT (Bachelor univer • les Parcours préparatoires au professorat des écoles (PPPE)<br>• les parcours d'accès aux études de santé (PASS)<br>• les classes prépa<br>• les BIS et les BUT (Bachelor universitaire de technologie )<br>• les formations en soins in
- 
- 
- 

#### 2. DES FORMATIONS SOUS STATUT APPRENTI

#### PARCOUSUP prend en compte le profil des candidats

# pour favoriser l'égalité d'accès et de réussite des étudiants ARCOUSUP prend en compte le profil des candidats<br>our favoriser l'égalité d'accès et de réussite des étudiants<br>-Actions ciblées pour l'accès au supérieur des lycéens boursiers<br>-Actions ciblées pour les lycéens technologique ARCOUSUP prend en compte le profil des candidats<br>our favoriser l'égalité d'accès et de réussite des étudiants<br>-Actions ciblées pour l'accès au supérieur des lycéens boursiers<br>-Actions ciblées pour les lycéens technologique **ARCOUSUP prend en compte le profil des candidats<br>our favoriser l'égalité d'accès et de réussite des étudiants<br>-Actions ciblées pour l'accès au supérieur des lycéens boursiers<br>-Actions ciblées pour les lycéens professionne ARCOUSUP prend en compte le profil des candidats<br>
our favoriser l'égalité d'accès et de réussite des étu-<br>
Actions ciblées pour l'accès au supérieur des lycéens bours<br>
-Actions ciblées pour les lycéens technologiques<br>
-Ac**

- 
- 
- 

Prise en compte des situations particulières :

- 
- 

**our favoriser l'égalité d'accès et de réussite des étuc**<br>-Actions ciblées pour l'accès au supérieur des lycéens boursi<br>-Actions ciblées pour les lycéens technologiques<br>-Actions ciblées pour les lycéens professionnels<br>Pris -Actions ciblées pour l'accès au supérieur des lycéens boursiers<br>-Actions ciblées pour les lycéens technologiques<br>-Actions ciblées pour les lycéens professionnels<br>Prise en compte des situations particulières :<br>-candidats e -Actions ciblées pour les lycéens technologiques<br>-Actions ciblées pour les lycéens professionnels<br>Prise en compte des situations particulières :<br>-candidats en situation de handicap<br>-candidats sportifs de haut niveau<br>-Propo

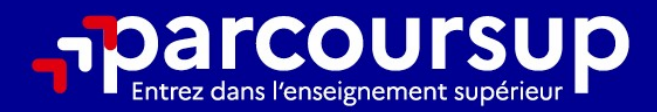

## Le calendrier 2024 en 3 étapes

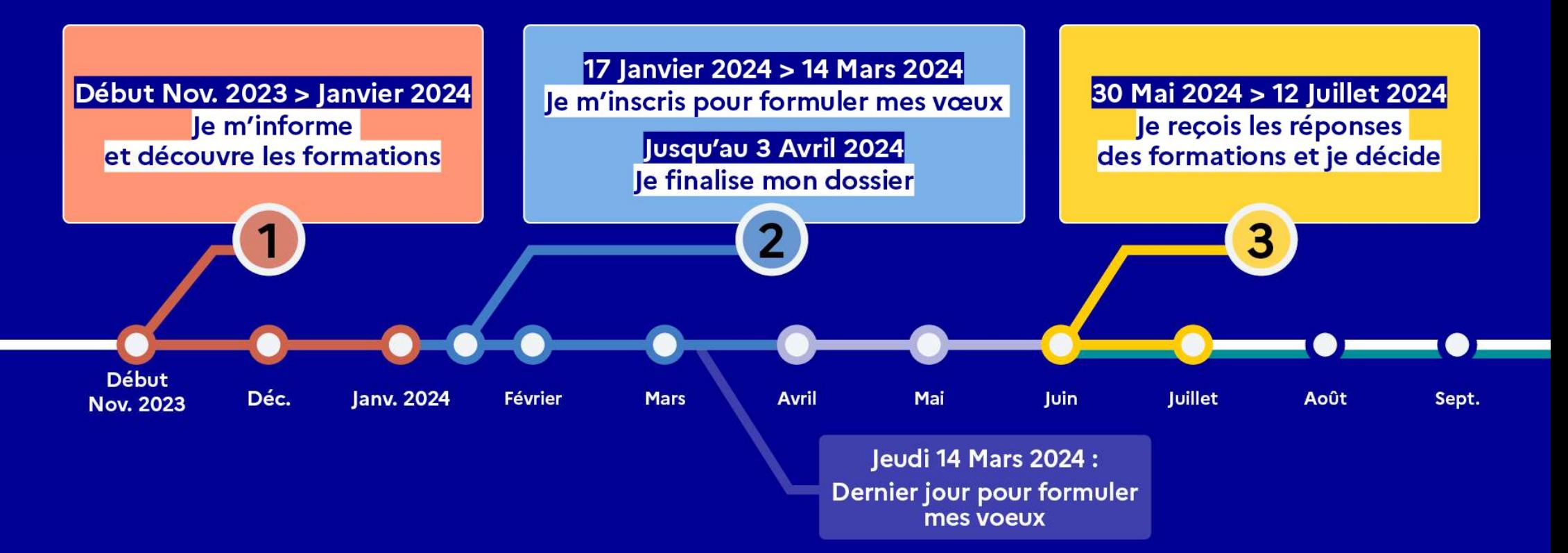

#### S'inscrire sur Parcoursup

#### Une adresse mail valide et consultée régulièrement

#### Le numero de portable du lycéen candidat

**L'INE :** Identifiant national de l'élève ( figure sur le relevé de notes desprements : vous pouvez également renseigner votre email et numéro de portable dans le dossier de votre enfant pour recevoir messages et alertes P **Une adresse mail valide et consultée régulièrement<br>
Le numero de portable du lycéen candidat<br>
Parents : vous pouvez également renseigner votre email et<br>
portable dans le dossier de votre enfant pour recevoir messag<br>
Parco** Inscrire sur Parcoursup<br>Parents : vous pouvez également renseigner votre email et numéro de<br>Parents : vous pouvez également renseigner votre email et numéro de<br>portable dans le dossier de votre enfant pour recevoir message inscrire sur Parcoursup<br>
Une adresse mail valide et consultée régulièrement<br>
Le numero de portable du lycéen candidat<br>
Parents : vous pouvez également renseigner votre email et numéro de<br>
portable dans le dossier de votre Parcoursup..

Jusqu'à 10 vœux et 10 vœux supplémentaires pour des formations en apprentissage **Eles principales règles à retenir<br>
Jusqu'à 10 vœux et 10 vœux supplémentaires pour des<br>
formations en apprentissage<br>
Possibilité de faire des sous-vœux pour certaines filières (classes prépa, BTS, BUT,<br>
école de commerce,** Les principales règle<br>Jusqu'à 10 vœux et 10 vœux supplémentaires<br>formations en apprentissage<br>Possibilité de faire <mark>des sous-vœux pour certaines filières</mark> (classes pre<br>école de commerce, d'ingénieurs, IFSI…)<br>Les vœux sont f Jusqu'à 10 vœux et 10 vœux supplémentaires pour<br>formations en apprentissage<br>Possibilité de faire des sous-vœux pour certaines filières</mark> (classes prépa, BT<br>école de commerce, d'ingénieurs, IFSI...)<br>Les vœux sont formulés li

Formations en apprentissage<br>
Formations en apprentissage<br>
Possibilité de faire des sous-vœux pour certaines filières (classes prépa, BTS, BUT,<br>
école de commerce, d'ingénieurs, IFSI...)<br> **Les vœux sont formulés librement p** 

Les vœux sont formulés librement par les candidats (pas de classement par ordre de<br>priorité) : une réponse pour chaque vœu formulé.

Chaque formation n'a connaissance que des vœux formulés pour elle (elle ne connait pas les autres vœux formulés par les candidats). 31

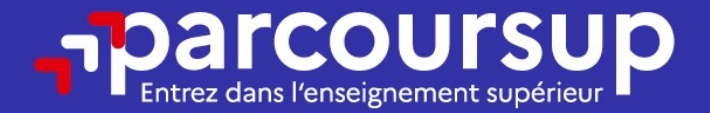

## Date limite pour formuler vos vœux > Jeudi 14 mars 2024

(23h59 heure de Paris)

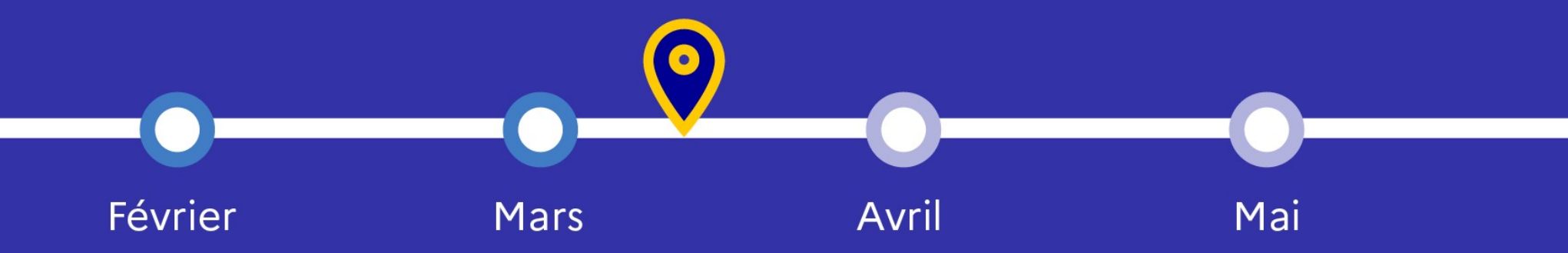

# **Eles éléments transmis aux<br>
supérieur<br>
La lettre de motivation quand<br>
elle est demandée par la formation<br>
les pièces complémentaires<br>
du baccalau<br>
des pièces complémentaires<br>
des scolaires Examplements fransmis aux<br>
La lettre de motivation**<br>
elle est demandée par la formation<br> **Les bulletins<br>
du baccalau<br>
du baccalau<br>
du bacalau<br>
du pacalau<br>
du paccalau<br>
du baccalau<br>
du baccalau<br>
du baccalau<br>
du baccalau<br>
d** Les éléments transmis aux formations du supérieur

- o La lettre de motivation quand
- o les pièces complémentaires<br>demandées par certaines formations
- o la rubrique Activités et centres **La lettre de motivation** quand<br>
elle est demandée par la formation<br>
du baccalauré<br>
demandées par certaines formations<br> **la rubrique Activités et centres**<br>
d'intérêt une rubrique facultative<br>
pour mettre en valeur vos dema **Les lui du baccalauréat :<br>
En pièces complémentaires de propose du baccalauréat :<br>
les pièces complémentaires de première de première<br>
de première de première de première de première de première de première de première de Les lui du baccalauréat :<br>
les pièces complémentaires**<br>
du baccalauréat :<br>
du baccalauréat :<br>
du baccalauréat :<br>
du baccalauréat :<br>
du baccalauréat :<br>
solaires et les<br>
épreuves anticipées complémentaires<br>
d'intérêt une ru engagements o les pièces complémentaires<br>
demandées par certaines formations<br>
o la rubrique Activités et centres<br>
d'intérêt une rubrique facultative<br>
pour mettre en valeur vos du baccalauréat (pou<br>
empagements<br>
engagements<br>
o la fiche

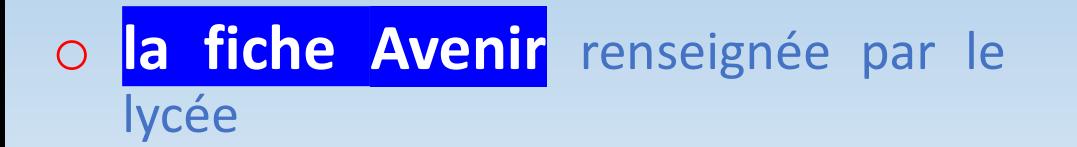

#### o Les bulletins scolaires et notes du baccalauréat :

- **Francis du Supérieur<br>
Les bulletins scolaires et notes<br>
du baccalauréat :<br>
 Année de première : bulletins<br>
scolaires et les notes des<br>
épreuves anticipées de français et<br>
celles au titre du contrêle continu nsmis aux formations du<br>
supérieur<br>
es bulletins scolaires et notes<br>
des première : bulletins<br>
scolaires et les notes des<br>
épreuves anticipées de français et<br>
celles au titre du contrôle continu<br>
du bassalauréat (pour les nsmis aux formations du<br>
supérieur<br>
es bulletins scolaires et notes<br>
du baccalauréat :<br>
Année de première : bulletins<br>
scolaires et les notes des<br>
épreuves anticipées de français et<br>
celles au titre du contrôle continu<br>
d Expérieur<br>
Expérieur<br>
Expérieur<br>
Expérieure du contrôle contrôle contrôle du première<br>
Expérieures anticipées de français et<br>
du baccalauréat (pour les lycéens<br>
généraux et technologiques)<br>
Contrôle continu<br>
du baccalauré Example: 1998 de prontiner du baccalauréat :<br>
Année de première : bulletins<br>
scolaires et les notes des<br>
épreuves anticipées de français et<br>
celles au titre du contrôle continu<br>
du baccalauréat (pour les lycéens<br>
généraux Example 15 Soulletins scolaires et notes<br>
1 baccalauréat :<br>
Année de première : bulletins<br>
scolaires et les notes des<br>
épreuves anticipées de français et<br>
celles au titre du contrôle continu<br>
du baccalauréat (pour les lyc Les bulletins scolaires et notes<br>
du baccalauréat :<br>
• Année de première : bulletins<br>
scolaires et les notes des<br>
épreuves anticipées de français et<br>
celles au titre du contrôle continu<br>
du baccalauréat (pour les lycéens<br> de première :** bulletins<br> **de première :** bulletins<br>
scolaires et les notes des<br>
épreuves anticipées de français et<br>
celles au titre du contrôle continu<br>
du baccalauréat (pour les lycéens<br>
généraux et technologiques)<br> **An Année de première** : bulletins<br>scolaires et les notes des<br>épreuves anticipées de français et<br>celles au titre du contrôle continu<br>du baccalauréat (pour les lycéens<br>généraux et technologiques)<br>**Année de terminale** : bulleti
- 

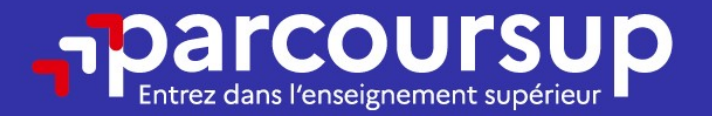

## Date limite pour compléter votre dossier et confirmer vos vœux > Mercredi 3 avril 2024

(23h59 heure de Paris)

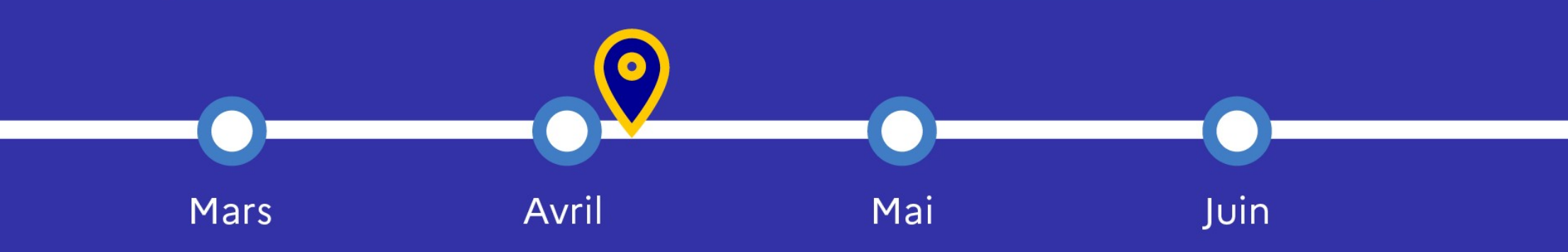

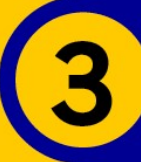

#### 30 Mai 2024 > 12 Juillet 2024 Je reçois les réponses des formations et je décide

#### JEUDI 30 MAI - DÉBUT DE LA PHASE D'ADMISSION **PRINCIPALE**

Je consulte les réponses des formations sur la plateforme.

Je reçois les propositions d'admission au fur et à mesure et en continu. Puis j'y réponds dans les délais indiqués par la plateforme.

#### **MARDI 11 JUIN**

La phase d'admission complémentaire est ouverte. Jusqu'au 10 septembre, je peux formuler jusqu'à 10 nouveaux vœux dans les formations qui ont encore des places disponibles.

#### **LUNDI 8 JUILLET**

Résultats du baccalauréat.

Après les résultats du bac, j'effectue mon inscription auprès de l'établissement que j'ai choisi.

#### À PARTIR DU 4 JUILLET

Accompagnement personnalisé des candidats qui n'ont pas reçu de proposition d'admission par les commissions d'accès à l'enseignement supérieur (CAES).

#### VENDREDI 12 JUILLET - FIN DE LA PHASE PRINCIPALE

Dernier jour pour accepter une proposition reçue lors de cette phase.

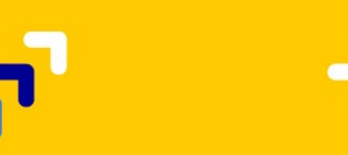

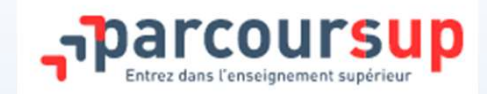

# Procédure et dates à retenir pour 2024 La PHASE d'ADMISSION **Procédure et dates à retenir pour 2024<br>
La PHASE d'ADMISSION<br>
clus : phase de réponse des établissements et de choix des<br>
sur chacun des vœux en continu, au fur et à mesure<br>
sup <u>le 30 mai une réponse pour chaque vœu</u><br>
da**

**COUTSUP**<br> **EXECUTE 2024 EXECUTE EN PRASE d'ADMISSION**<br> **EXECUTE DE PRASE D'ADMISSION**<br>
Du 30 mai 2024 au 12 juillet 2024 inclus : phase de réponse des établissements et de choix des<br>
candidats : Propositions d'admission s **COUTSUP**<br>
Procédure et dates à retenir pour 2024<br>
La PHASE d'ADMISSION<br>
Du 30 mai 2024 au 12 juillet 2024 inclus : phase de réponse des établissements et de choix des<br>
candidats : Propositions d'admission sur chacun des v

# Vous recevez sur Parcoursup le 30 mai une réponse pour chaque vœu juillet 2024 inclus : phase de réponse des établissements et de choix consents d'admission sur chacun des vœux en continu, au fur et à mesure<br>ez sur Parcoursup <u>le 30 mai une réponse pour chaque vœu</u><br>admis / refusé / en at sume text and the set of the set of the set of the set of the set of the set of the set of the set of the set of the set of the set of the set of the set of the set of the set of the conditions pour critains licences à l'

\*oui si = admis sous conditions pour certaines licences à l'Université (tutorat, cours complémentaires...)

Je dois répondre dans les délais à chaque fois que je reçois une proposition J'ai le choix de répondre:

- 
- 
- $\Box$  non, je refuse

sans réponse de votre part, la place est réattribuée

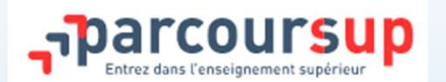

#### Un exemple avec les vœux de Jeanne

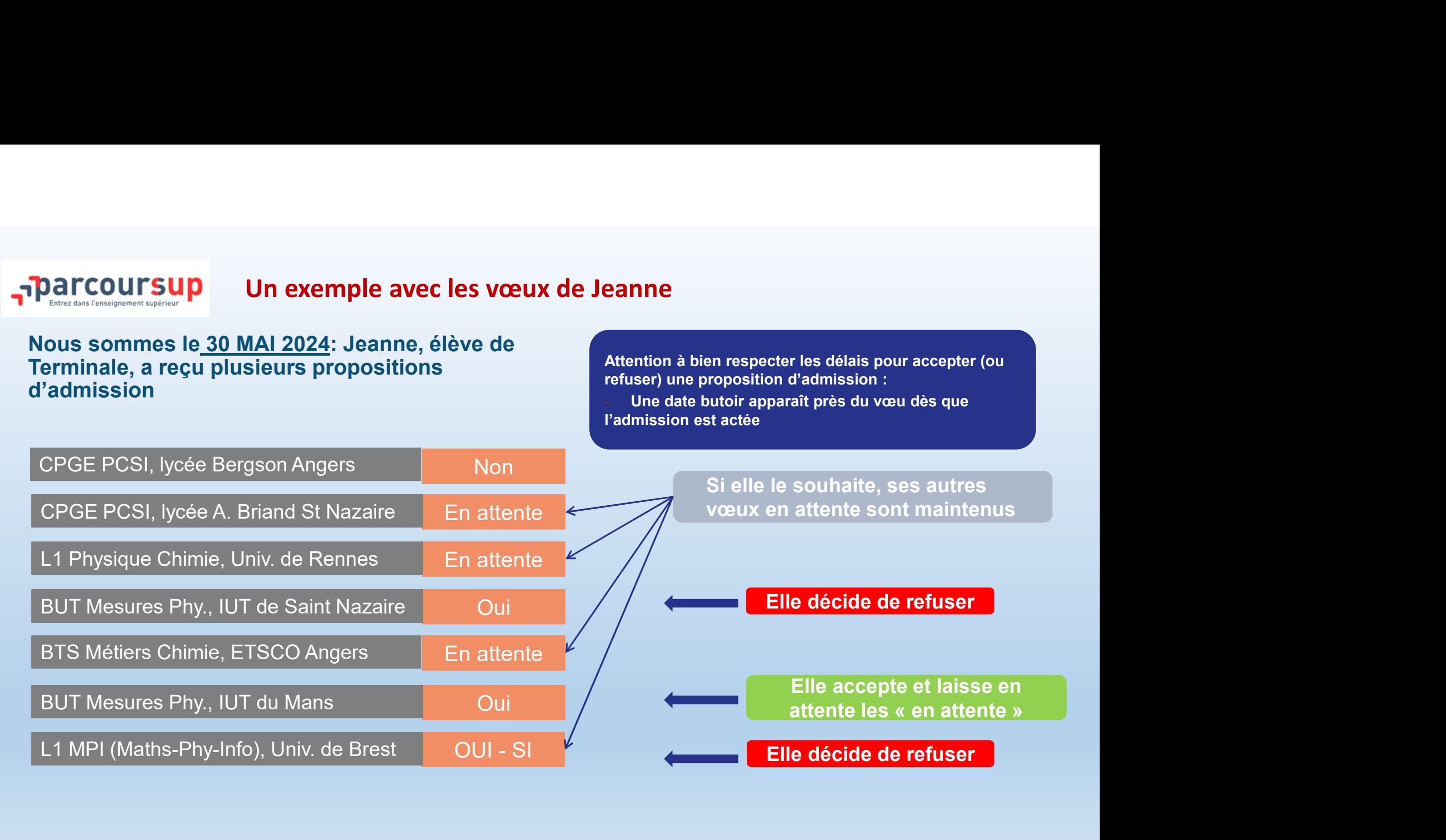

Des services pour vous informer et répondre à vos questions tout au long de la procédure

- o Le numéro vert (à partir du 17 janvier 2024) : 0 800 400 070 (Numéros spécifiques pour l'Outre-mer indiqués sur Parcoursup.fr)
- o La messagerie contact depuis le dossier Parcoursup
- o Les réseaux sociaux (Instagram, Twitter, Facebook) pour suivre l'actualité de Parcoursup et recevoir des conseils

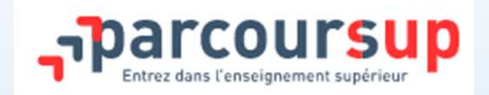

Prendre un temps de réflexion personnalisé sur la construction de son parcours

Auprès des Prendre un temps de réflexion personnalisé<br>Auprès des Psychologues de l'Education Nationale (PSY-EN)<br>Apécialité Education Développement et Conseils en Orientation Spécialité Education Développement et Conseils en Orientation

#### Soit au sein de l'établissement de l'élève sur rendez –vous Soit au CIO Centre d'Information et d'Orientation,

Saint Nazaire sur rendez-vous

215 Bd. Docteur René Laënnec à St Nazaire

CIO : 02.40.22.04.85.<br>Ouvert du lundi au vendredi sauf le mardi matin, et pendant les vacances scolaires